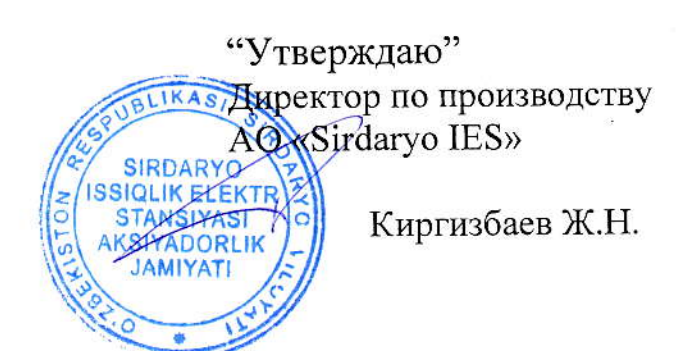

# ТЕХНИЧЕСКОЕ ЗАДАНИЕ

на проектирование системы уплотнения ВОЛС на участке АО «Сырдарьинская ТЭС» - АО «НЭС Узбекистана», По объекту: «Реконструкция специализированного объекта **AO** «НЭС Узбекистана»

"Утверждаю" Директор по производству AQ «Sirdaryo IES»

Киргизбаев Ж.Н.

# ТЕХНИЧЕСКОЕ ЗАДАНИЕ

на проектирование системы уплотнения ВОЛС на участке АО «Сырдарьинская ТЭС» - АО «НЭС Узбекистана», По объекту: «Реконструкция специализированного объекта АО «НЭС Узбекистана»

## Содержание

# СОКРАЩЕНИЯ:

- **YKCHTB** - устройство комплектное системного назначения теле коммуникационное, шкаф волоконно-оптических систем передач ВОЛС
	- волоконно-оптическая линия связи

**BOK** - волоконно-оптический кабель

**YIIATC** - учрежденческая производственная автоматическая телефонная станция

- АДАСЭ - аппаратура дальней автоматической связи
- ЗИП - запасные части, инструменты и принадлежности
- **ATC** - автоматическая телефонная станция
- **TATC** - городская автоматическая телефонная станция
- СДТУ - средства диспетчерского и технологического управления

- ВЧ связь высокочастотная связь
- $BJI$ высоковольтная линия электропередач

## 1 Общие сведения

 $1.1.$ Наименование проекта:

Полное наименование: «Реконструкция специализированного объекта АО «НЭС Узбекистана» г. Ташкент, Юнусабадский район, ул. Осиё 42

 $1.2.$ AO «Сырдарьинская Заказчик: ТЭС». Адрес: Республика Узбекистан, Сырдарьинская область, город Ширин, улица Энергетиков дом №7

 $1.3.$ Поставщик телекоммуникационного оборудования: **JSC** «O'zElectroapparat-Electroshield». Адрес: Республика Узбекистан, г. Ташкент, 100105, Мирабадский район, ул. Таллимаржон, 1.

1.4. Генеральная проектная организация: Узшахарсозлик ЛИТИ ГУП.

 $1.5.$ Субподрядная проектная организация (исполнитель проекта):

AO «САЭСП»

 $1.6.$ Основание для разработки:

ПП-4142 от 01.02.2019г. «О мерах по организации деятельности  $1.6.1$ Министерства энергетики РУз»

ПП-4249 от 27.03.2019 г. «О стратегии дальнейшего развития и  $1.6.2$ реформирования электроэнергетической отрасли РУз»

 $1.6.3$  $\Pi$ KM-738 OT  $05.09.2019r.$  $\langle \langle$ O дополнительных мерах  $\Pi$ O привлечению инвестиций в пустующие объекты государственного имущества»

1.6.4 ПКМ-146 от 13.03.2020г. «О мерах по совершенствованию порядка предоставления земельных участков для осуществления градостроительной деятельности  $\,$  M других несельскохозяйственных 

1.6.5 Технические условия выданные АО «НЭС Узбекистана».

«ENERGO-IT».

1.6.7 Письмо выданное филиалом «ENERGO-IT».

 $1.7.$ Плановые сроки начала и окончания работ.

 $1.7.1$ Плановый срок начала работ - 2021 г., окончание - 2022 г.

 $1.8.$ Источники финансирования: собственные средства АО «Сырдарьинская ТЭС».

1.9. Порядок оформления и предъявления результатов работ:

 $\overline{2}$ 

Исполнитель проекта предоставляет Заказчику оформленную в со-1.9.1 ответствии с государственными стандартами и нормативными документами Республики Узбекистан проектную документацию.

Подрядная строительно-монтажная организация предъявляет Заказ-1.9.2 чику объекты строительства с соответствующим пакетом исполнительной документации согласно ИКН 05:2013, ШНК 3.01.04-04.

### 2. Требования к проектной организации

2.1. Проектная организация должна иметь лицензию на проектирование местных и междугородних систем телекоммуникаций на оборудовании «Nateks».

2.2. Наличие в штате сертифицированных специалистов по оборудованию УКСН-Т-В производства AO «O`ZELEKTROAPPARAT-ELEKTROSHIELD».

2.3. Наличие в штате сертифицированных специалистов по оборудованию Nateks серий ip/mpls nx-5100, nateks MMX.

2.4. Дата выдачи сертификатов должна быт не старше 5-ти лет.

2.5. Организация должна иметь подтвержденный опыт проектирования сетей на базе данного оборудования для энергосистем Узбекистана за последние 3 года.

# 3. Назначение и цели проектирования и строительства

3.1. Настоящее техническое задание (далее ТЗ) разработано для проектирования, изготовления и поставки оборудования системы уплотнения ВОЛС для АО «Сырдарьинская ТЭС».

3.2. Волоконно-оптические линии связи и устройства систем связи предназначены для нужд вновь строящихся объектов электроснабжения на объектах АО «ТЭС», АО «Сырдарьинская ТЭС», АО «НЭС Узбекистана» и модернизации оборудования телекоммуникаций.

3.3 Цель проектирования и строительства - организация надёжных и высокоскоростных каналов передачи данных для следующих служб:

3.3.1. Передача сигналов РЗ и ПА;

3.3.2. Видеонаблюдение;

3.3.3. АИИС КУЭ;

3.3.4. SCADA, АСУ ТП/АСОДУ объектами электроснабжения;

3.3.5. Оперативно-диспетчерская связь между объектами электроснабжения и НДЦ AO «НЭС Узбекистана»;

3.3.6. Передача данных вычислительных сетей, ведомственной телефонной связи и передача данных сторонних потребителей.

3.4, Организация оперативно-диспетчерской связи между объектами электроснабжения (АО «Сырдарьинская ТЭС», ПС 220 кВ «Адолат», ПС 500 кВ «Ёшлик», АО «Ново-Ангренская ТЭС») и АО «Сырдарьинская ТЭС», НДЦ <НЭС Узбекистана, ЩУС <Energo-IT>> г. Ташкент.

3.5. Организация транзитных каналов связи для продления на оборудовании ВЧ связи по ВЛ.

#### 4. Характеристнка объекта

4.1 Объект проектирования расположен в Сырдарьинской области Республики Узбекистан на производственных площадках АО «Сырдарьинская ТЭС». Режим работы – круглосуточный. Сейсмичность района – 8 баллов. Максимальная температура воздуха в летнее время + 45 °С, минимальная температура в зимнее время - 30 °С. Класс электромагнитной обстановки в точках присоединения электрооборудования - 3-й.

4.2 На АО <Сырларьинская ТЭС>> предусматривается организация ВОЛС.

4.3. На АО «Сырдарьинская ТЭС» предусмотреть оборудование уплотнения ВОЛС на базе IP-MPLS, с установкой мультиплексора NATEKS ММХ, коммутаторов NATEKS NX-3124 -1шт., IP-MPLS маршрутизаторов NATEKS NX-6809 - 1 шт. в шкафу УКСН-Т-В, с подключением к существующей системе управления и мониторинга Flex Gain View АО «НЭС Узбекистана».

4,4. Проектируемое оборудование должно учитывать уже установленное оборудование на подстанциях ПС Адолат, ПС Ташкент-500, Ново-Ангренская ТЭС, Ташкентская ТЭС и в ЦУС "Energo-IT" для организации единой телекоммуникационной сети.

4.5. Размещение телекоммуникационных шкафов на АО «Сырдарьинская ТЭС» предусматривается в линейно аппаратном зале.

4.6. Важным фактором является необходимость в прямой диспетчерской связи диспетчера АО «Сырдарьинская ТЭС» с диспетчерами НДЦ АО «НЭС Узбекистана» и технологической автоматизированной связи между смежными энергообъектами.

4.7. Предусмотреть стыковку УПАТС АО «Сырдарьинская ТЭС» с существующими цифровыми УПАТС:

- ЦУС «ENERGO-IT» и УПАТС «Ново-Ангренской ТЭС» по ВОЛС цифровыми потоками E1 с сигнализацией EDSS1;

- АО «Ново-Ангренской ТЭС», АО «Сырдарьинская ТЭС» по ЛЭП ВЧ каналами связи с сигнализацией АДАСЭ 1200/1600Гц;

- на АО «Сырдарьинская ТЭС» предусмотреть подключение оборудования уплотнения ВОЛС к арендованным каналам с АК «Узбектелеком» по оборудованию ИКМ-30.

4.8. Электропитание оборудования СДТУ выполнить на базе MPS-1000 согласно требованиям O'zMETH 34-115-577:2020.

### 5. Технические требования к оборудованию уплотнения ВОЛС

5.1. Общие положения:

5.1.1. Сеть передачи данных строится на базе оптоволоконных кабельных линий и ОКГТ.

5.1.2. Используемое на сети передачи данных оборудование должно:

- иметь технологическую совместимость с оборудованием, установленным на других участках сети связи электроэнергетики Республики Узбекистан;

- иметь возможность резервирования основных блоков (для модульного оборудования);

- поддерживать протоколы сетевого резервирования, в том числе с малым временем восстановления (до 50мс);

- иметь возможность электропитания от резервированных источников постоянного тока -48B;

- Оборудование должно иметь возможность установки в стандартные телекоммуникационные стойки 19" и стойки ETSI 21";

- иметь возможность локального и дистанционного управления;

- иметь срок эксплуатации не менее 20 лет;

5.1.3. Оборудование должно быть укомплектовано оптическими и медными модулями SFP/SFP+ в соответствии с проектной документацией. Предложенные SFP модули должны быть от того же производителя, что и основное оборудование и должны иметь расширенный температурный диапазон: - 40 ... + 85°С, если проектом не определено другое.

5.1.4. Для управления сетевым оборудованием требуется интеграция с существующей единой системы контроля и управления FlexGain View.

5.1.5. Топология сети базируется на кольцевых структурах, с целью резервирования каналов передачи данных.

5.1.6. Сеть строится по иерархическому принципу и состоит:

- подсистема маршрутизации IP/MPLS - ядро сети;

- подсистема мультиплексирования PDH - уровень агрегации/доступа для аналоговых и низкоскоростных каналов передачи данных;

- подсистема коммутации Ethernet - уровень агрегации/доступа для оборудования локальной вычислительной сети.

## 6. Требования к IP/MPLS маршрутизаторам уровня доступа

6.1. Маршрутизатор уровня доступа должен иметь модульную архитектуру и поддерживать следующую конфигурацию (не хуже, чем):

- не менее 4 портов 10BASE-T/100BASE-TX/1000BASE-T;

- не менее 8 портов 1000BASE-X (SFP);

- не менее  $16$  портов  $E1$ ;

- не менее 2 источников питания постоянного тока (-48В).

6.2. Маршрутизатор должен поддерживать:

- OSPF-TE (RFC3630);

- IS-IS-TE (RFC3784);

- (МР)-ВGP4 (RFC1771 и RFC2858);

- PIM SM;

- статическую маршрутизацию;

 $-L3$  VPN;

- VPLS и H-VPLS;

- Ethernet/ VLAN preudowires;

 $-802/1$ ad QinQ;

- Seamless MPLS;

- LDP (RFC3036);

- RSVP-TE (RFC3209).

6.3. С целью разделения потоков информации используются псевдопроводные линии (PWE3). Маршрутизатор должен поддерживать:

- ATM PWE3 (RFC4717);

 $-$  SAToP (RFC4553);

- CESoPSN (RFC5086);

- HDLC PWE3 (RFC4618);

- Ethernet PWE3 (RFC4448);

- BFD;

- PWE Performance Management;

- TDM и Ethernet PWE резервирование.

6.4. Для обеспечения безопасности оборудование маршрутизации должно поддерживать:

- стандартные и расширенные списки контроля доступа (ACL) L3-L4;

- защиту от атак DoS;

- авторизацию и аутентификацию с использованием RADIUS и TACACS+.

6.5. Отказоустойчивость должна обеспечиваться с помощью:

 $-LACP$ 

- RSVP-TE LSP;

- Fast Reroute (FRR);
- резервирование Ethernet PW;

- VRRP:

6.6. Для обеспечения работы протоколов PWE3 маршрутизатор должен поддерживать функции синхронизации данных на аппаратном уровне:

- ITU-T G.8262;

- внутренний генератор;

- Synchronous Ethernet;

- SSM через Ethernet G.8264:

- IEEE 1588v2 включая:

- IEEE1588v2 Slave Clock для частотной синхронизации;

- IEEE1588v2 Boundary Clock для фазовой синхронизации;

- адаптивная синхронизация SAToP:

- CESoPSN;

- поддержка GPS (GNSS) SFP.

6.7. Для подключения источников синхронизации, маршрутизатор должен иметь следующие интерфейсы:

- PPS вход/выход;

- ТоD вход:

-Station clock input (SCI)/ Station clock output (SCO);

- Pulse-per-Second (PPS).

6.8. Оборудование должно поддерживать следующие функции управления и мониторинга:

- СLI и FTP через SSH2;

- SNMP $v1/v2$ ;

- измерение потери, задержки в соответствии с Y.1731;

- IEEE802.1ag Ethernet OAM loopback.

6.9. Требования к поддержке качества обслуживания (QoS) для маршрутизаторов:

- DiffServ до 7 типов трафика;

- DiffServ для MPLS Traffic Engineering (DS-TE);

- IEEE 802.1P/Q mapping для IP или MPLS;

- Policing *u* shaping;

- VLAN shaping.

6.10. Условия эксплуатации для маршрутизаторов IP/MPLS (не хуже, чем): - рабочая температура: - 40 ... + 65°С;

- при относительной влажности, без конденсации: 5 - 95%;

6.11. Высота маршрутизатора не более 1U.

6.12. Интеграция в существующую систему управления FlexGain View.

# 7. Требования к IP/MPLS маршрутизаторам уровня агрегации

7.1. Маршрутизатор уровня доступа должен поддерживать стекировать и при работе в режиме стекирования поддерживать следующую конфигурацию (не хуже, чем):

- количество портов 10G SFP+ не менее 4;

- количество портов 1G SFP не менее 32;

- Количество портов 1G RJ-45 с поддержкой РоЕ не менее 16;

- не менее 2 источников питания постоянного тока (-48V).

7.2. Маршрутизатор должен поддерживать:

- OSPF-TE (RFC3630)

- IS-IS-TE (RFC3784)

- (МР)-ВGP4 (RFC1771 и RFC2858)

- PIM SM

- Статическую маршрутизацию

 $-L3$  VPN

- VPLS и H-VPLS

- Ethernet/ VLAN preudowires

 $-802/1$ ad QinQ

- Seamless MPLS

 $-LDP$  (RFC3036)

- RSVP-TE (RFC3209)

- BFD

- Ethernet PWE3 (RFC4448)

7.3. Для обеспечения безопасности оборудование маршрутизации должно поддерживать:

- стандартные и расширенные списки контроля доступа (ACL) L3-L4;

- защиту от атак DoS;

- авторизацию и аутентификацию с использованием RADIUS и TACACS+.

7.4. Отказоустойчивость должна обеспечиваться с помощью:

 $-LACP$ 

- RSVP-TE LSP;

- Fast Reroute (FRR);

- резервирование Ethernet PW;

- VRRP.

7.5. Для обеспечения работы протоколов PWE3 маршрутизатор должен поддерживать функции синхронизации данных на аппаратном уровне:

- ITU-T  $G.8262$ ;

- внутренний генератор;

- Synchronous Ethernet;

- SSM через Ethernet G.8264;

- IEEE 1588v2 включая:

- IEEE1588v2 Slave Clock для частотной синхронизации;

- IEEE1588v2 Boundary Clock для фазовой синхронизации:

- адаптивная синхронизация SAToP;

- CESoPSN;

- поддержка GPS (GNSS) SFP.

7.6. Для подключения источников синхронизации, маршрутизатор должен иметь следующие интерфейсы:

- наличие интерфейса ввода/вывода трактовой синхронизации с разъемом RJ-48C/SMB(coax.);

- наличие интерфейса PPS (RJ-45);

- наличие 4 входов и 1 выхода «сухих» контактов (RJ).

7.7. Оборудование должно поддерживать следующие функции управления и мониторинга:

- CLI и FTP через SSH2;

- SNMP $v1/v2$ ;

- измерение потери, задержки в соответствии с Y.1731;

- IEEE802.1ag Ethernet OAM loopback.

7.8. Требования к поддержке качества обслуживания (QoS) для маршрутизаторов:

- DiffServ до 7 типов трафика

- DiffServ для MPLS Traffic Engineering (DS-TE)

- IEEE 802.1P/Q mapping для IP или MPLS

- Policing *u* shaping

- VLAN shaping

7.9. Условия эксплуатации для маршрутизаторов IP/MPLS (не хуже, чем): - рабочая температура: -5... +45°С

- при относительной влажности, без конденсации: 5 - 95%

7.10. Высота маршрутизатора не более 2U.

7.11. Интеграция в существующую систему управления FlexGain View.

#### 8. Требования к подсистеме мультиплексирования

8.1. Мультиплексор РОН должен быть модульного исполнения с возможностью установки интерфейсных модулей различного типа.

8.2. Мультиплексор должен иметь возможность резервирования блоков питания и секции контроля, управления и кросс-коммутации (1+1).

8.3. Мультиплексор должен обеспечивать кросс-коммутацию уровня DS0 между потоками Е1.

8.4 Мультиплексор должен иметь возможность установки оптических интерфейсов для организации выносов и соединения с удалёнными мультиплексорами других объектов по выделенной оптической линии.

8.5. Мультиплексор должен поддерживать следующие интерфейсы:

- Е1 (120 и 75 Ом);

- FXO/FXS;

- Е&М (2 и 4 проводный) с поддержкой передачи 2-х и 4-х проводных каналов тональной частоты (ТЧ);

- RS-232 (синхронный и асинхропный);

 $-RS-485;$ 

- V.35 в режиме N×64 кбит/с;

- C37.94 (IEEE C37.94TM-2002);

 $-10/100Base-T;$ 

- 10/100/1000Base-Т в режиме  $TDMoIP$ .

8.6. Замена всех интерфейсных и системных блоков без отключения электропитания

8.7. Условия эксплуатации для мультиплексоров (не хуже, уем):

- рабочая температура: 0... +50°С;

- при относительной влажности, без конденсации: 5 - 95%

8.8. Высота в стойке не более 6U.

8.9. Интеграция в существующую систему управления FlexGain View.

9. Требования к коммутаторам Ethernet

9.1. Коммутатор должен иметь модульную конструкцию. С возможностью установки интерфейсных модулей и резервированием источников питания  $(1+1)$ .

9.2. Конфигурация коммутатора должна содержать не менее:

- 4 порта 1 Gigabit Ethernet (SFP);

- 24 портов  $10/100/1000$  Ethernet (RJ-45).

9.3. Коммутатор должен иметь:

- производительность, не менее 128Гбит/с;

- таблица МАС адресов, не менее 32000;

- количество поддерживаемых VLAN 4096.

9.4. Коммутатор должен поддерживать:

- STP/RSTP/MSTP; loopback detection, поддержка BPDU туннелей;

- Ethernet, Ethernet II, VLAN, 802.3x, 802.1p, 802.1q, 802.1x, 802.3az;

-VLAN на основе: порта, МАС, протокола, IP подсети;

-VLAN mapping, Voice VLAN, GVRP, PVLAN, Super-VLAN;

9.5. Маршрутизация:

- статическая, RIP v1/v2, OSPF, BGP, эквивалентные маршруты, policy routing IPv6 I:

- Pv6 Dual stack, Neighbor discovery, статические маршруты, RIPng, OSPFv3, BGP4+

Multicast протоколы:

- IGMP v1/v2/v3, IGMP Snooping, PIM-DM, PIM-SM, PIM-SDM, PIM-SSM Сетевые протоколы:

- DHCP сервер/ клиент, DHCP Relay, DHCP Snooping, Опция 82;

- DNS сервер/ клиент;
- FTP сервер/ клиент, TFTP;

- Ping;

- IP аккаутинг, UDP Helper, NTP сервер/ клиент.

9.6. Поддержка протоколов управления:

- Консольный порт, Telnet (VTY), SSH, SNMP v1/v2/v3, MIB, RMON, SYSLOG, LLDP, SPAN.

9.7. Безопасность:

- порт: Безопасность портов, изоляция порта, привязка IP+MAC+Port;

- ARP: Защита ARP, DAI (Dynamic ARP Inspection), статическая привязка ARP, ARP Proxy, free  $ARP$ ;

- аутентификация: Локальная аутентификация, Radius, Tacacs+, AAA 802.1х аутентификация.

9.8. Источник питания - 2, Входное напряжение (DC) -40 .. -57В

9.9. Условия эксплуатации для коммутаторов (не хуже, чем):

- рабочая температура: 0... +45°С;

- при относительной влажности, без конденсации: 10 - 90%. 9.10. Высота в стойке не более 1U.

### 10. Требования по возможности развития сети

10.1. Оборудование, устанавливаемое в сети должно иметь возможность взаимодействия с магистральным оборудованием спектрального уплотнения (DWDM) без замены основных модулей и блоков.

10.2. Производитель оборудования должен иметь в продуктовой линейке:

- маршрутизаторы IP/MPLS с поддержкой функций синхронизации и магистральными интерфейсами не менее 100GE;

- мультиплексоры DWDM с поддержкой транспондеров для интерфейсов STM-1 до STM-16 и Ethernet GE и 10GE; с возможностью мониторинга и настройки через установленную единую систему управления FlexGain View.

- при относительной влажности, без конденсации: 10 - 90%. 9.10. Высота в стойке не более 1U.

#### 10. Требования по возможности развития сети

10.1. Оборудование, устанавливаемое в сети должно иметь возможность взаимодействия с магистральным оборудованием спектрального уплотнения (DWDM) без замены основных модулей и блоков.

10.2. Производитель оборудования должен иметь в продуктовой линейке:

- маршрутизаторы IP/MPLS с поддержкой функций синхронизации и магистральными интерфейсами не менее 100GE;

- мультиплексоры DWDM с поддержкой транспондеров для интерфейсов STM-1 до STM-16 и Ethernet GE и 10GE; с возможностью мониторинга и настройки через установленную единую систему управления FlexGain View.

#### ТРЕБОВАНИЯ К УЧАСТНИКУ КОНКУРСА

#### ПЕРЕЧЕНЬ ДОКУМЕНТОВ

1. Копия документа о свидетельстве Государственной регистрации организации, заверенная печатью участника конкурса.

2. Гарантийное письмо, свидетельствующее, о том, что участник не находится в стадии реорганизации, ликвидации или банкротства, в состоянии судебного или арбитражного разбирательства с заказчиком, а также об отсутствии ненадлежащее исполненных обязательств по ранее заключенным договорам.

3. Общая информация об участнике конкурса.

4. Лицензия на право деятельности на производство работ по проектированию.

5. Опыт строительства на категорированных объектах не менее 5 лет.

И.о. начальника службы экспгуатации

Начальник оИБ

начальник Оит

Начальник СДТУ

Эмирвелиев А.Э.

Хулайназарова С.А.

Хасанов Н.Х.

Ахунов А,